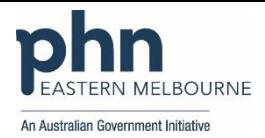

## **PDSA: Increase the recording of ethnicity status**

The Royal Australian College of General Practitioners (RACGP) encourages practices to identify and record the Aboriginal or Torres Strait Islander status and cultural background of all patients, as this information can be an important indicator of clinical risk factors and therefore help practitioners to provide relevant care. Before asking a patient any questions about their cultural background, explain that knowing such information helps the practice provide appropriate healthcare. Routinely ask all patients the following question regardless of the patient's appearance, country of birth, or whether the practice team know of the patient or their family background. 'Are you of Aboriginal or Torres Strait Islander origin?' All patients have the right to respond to this question as they see fit. If a patient indicates that they do not wish to answer the question, record 'Not stated/inadequately described'. The patient's response must be received without question or comment, and the response must be recorded without any amendments or annotations. However, if the patient does not answer this question when it is on a form, you need to follow up immediately in case they missed it by mistake, rather than assume that the patient has refused to answer. Collecting information about a patient's cultural heritage will help you to provide the most appropriate care. Where patients were born, where they grew up, or where their parents are from may indicate that they are at higher risk of developing certain health conditions. Similarly, this and other information, such as the language spoken at home, can help to identify patients who require specific care or targeted interventions. It is good practice to record this information in the patient health record if it is relevant to their patient care.

In the RACGP 5th Standards for General Practice, Criterion C7.1 Content of patient health records [Link](https://www.racgp.org.au/running-a-practice/practice-standards/standards-5th-edition/standards-for-general-practices-5th-ed)

Recording of indigenous status is a flagged item and recording of ethnicity status is a recommendation. This PDSA is to assist Clinics to increase ethnicity recording.

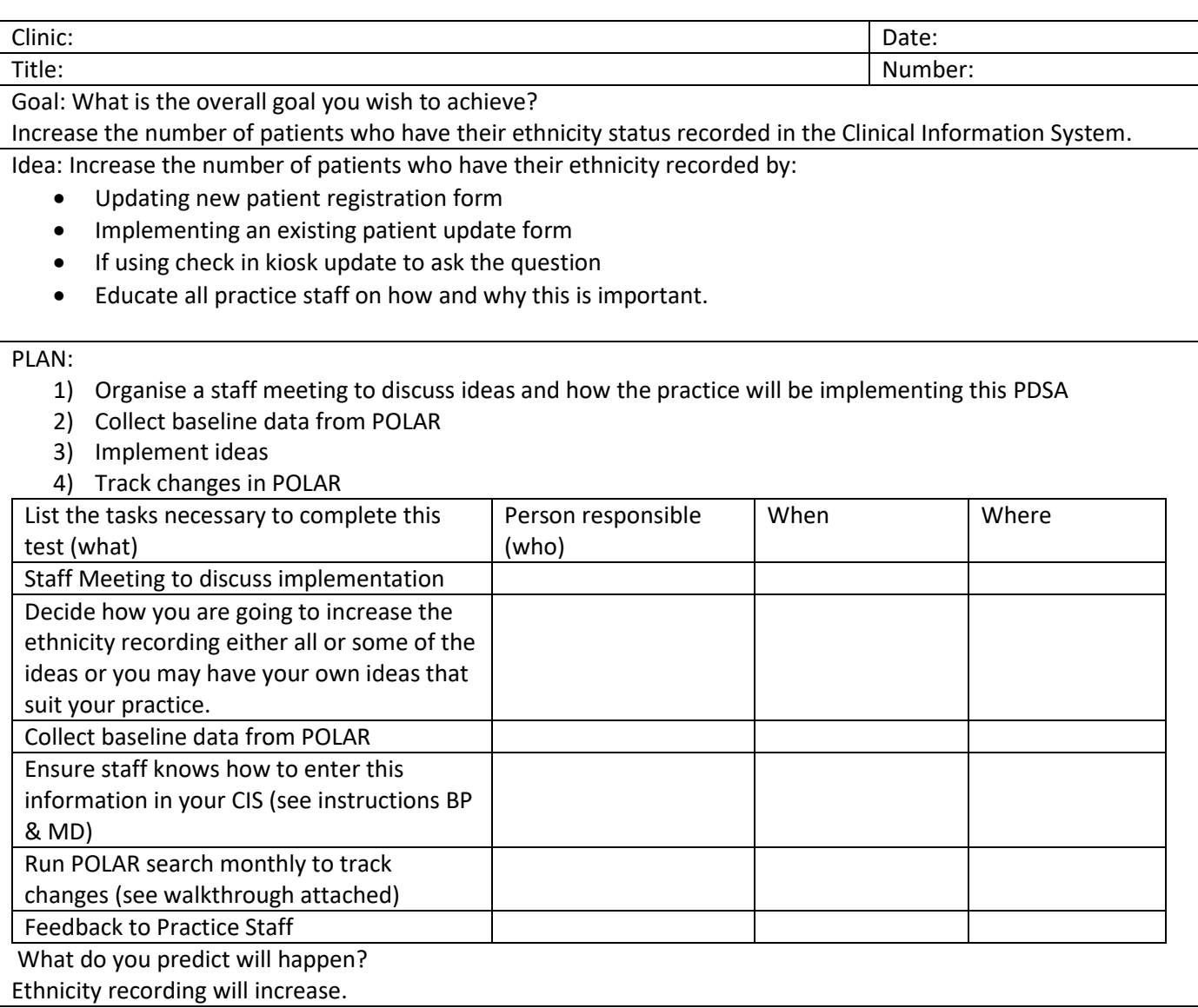

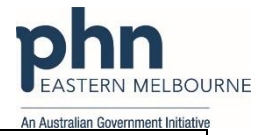

DO: Was the cycle carried out as planned? Yes No, if not why?

STUDY: Record, analyse and reflect on results. Did the results match your predictions?

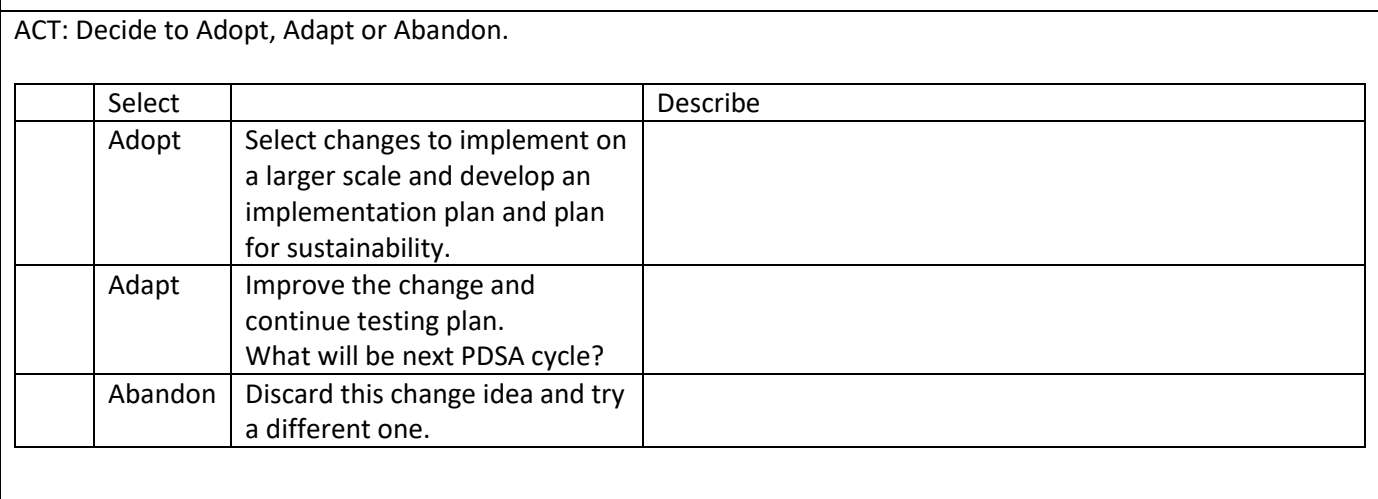

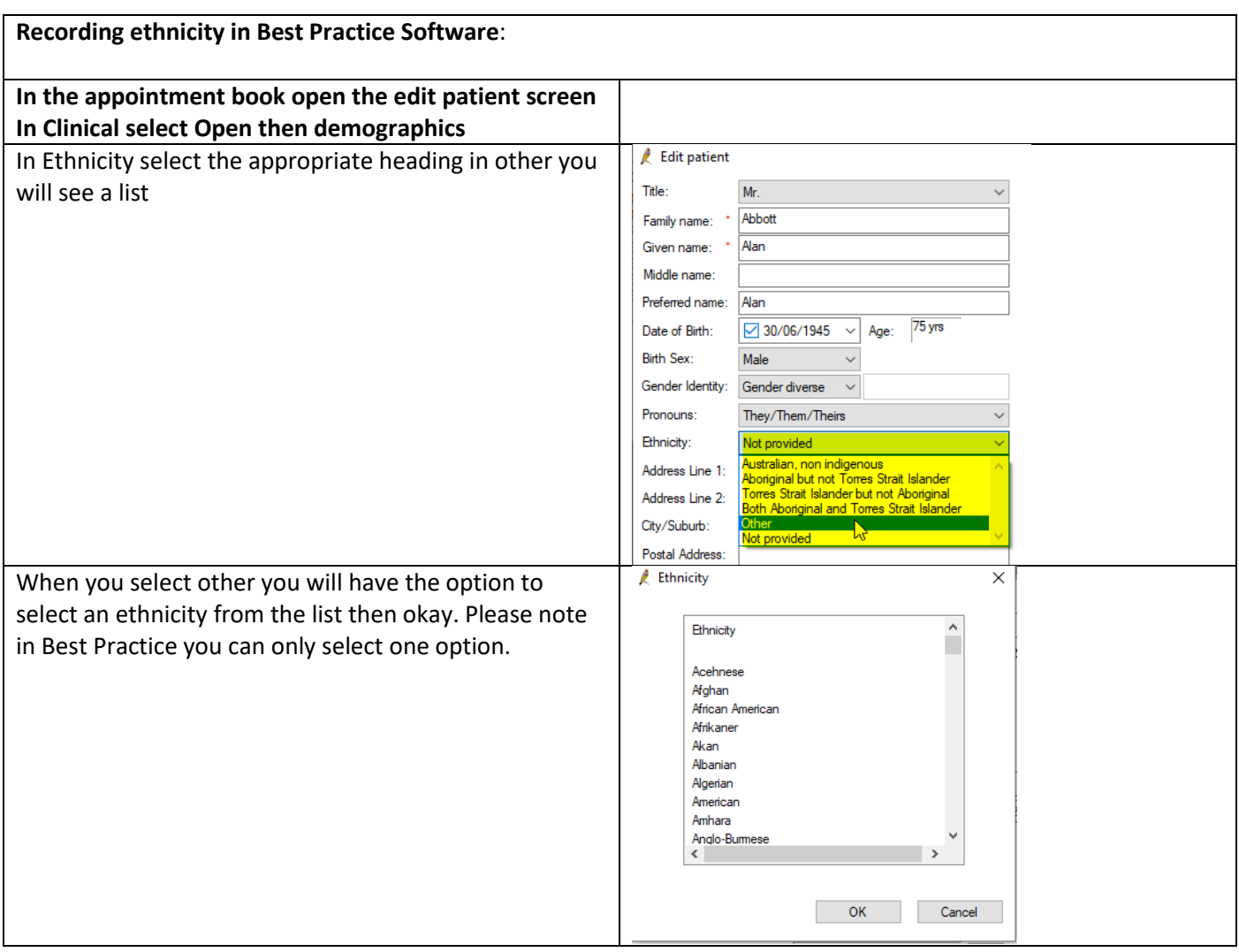

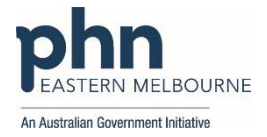

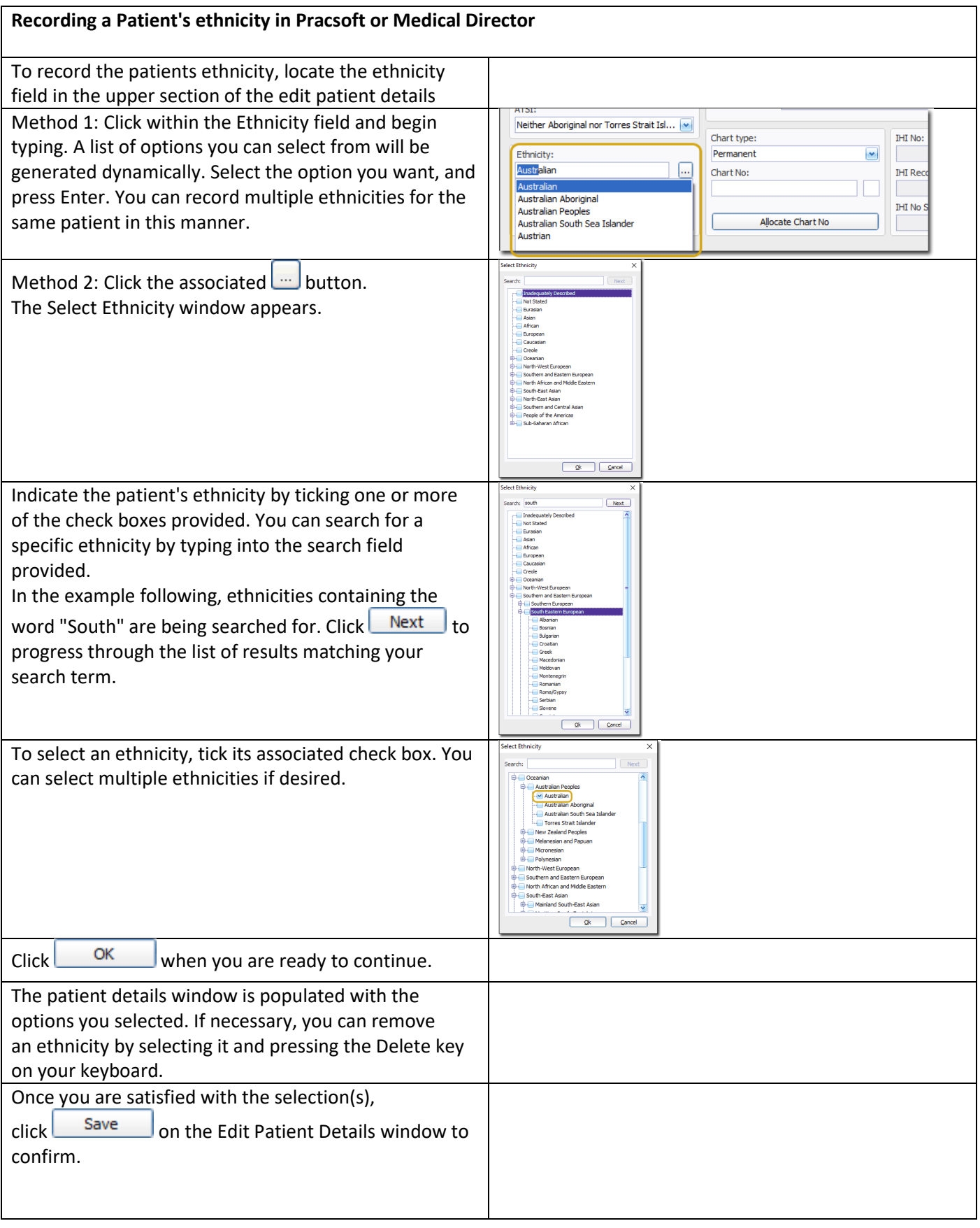

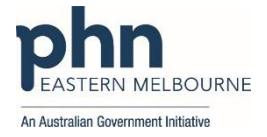

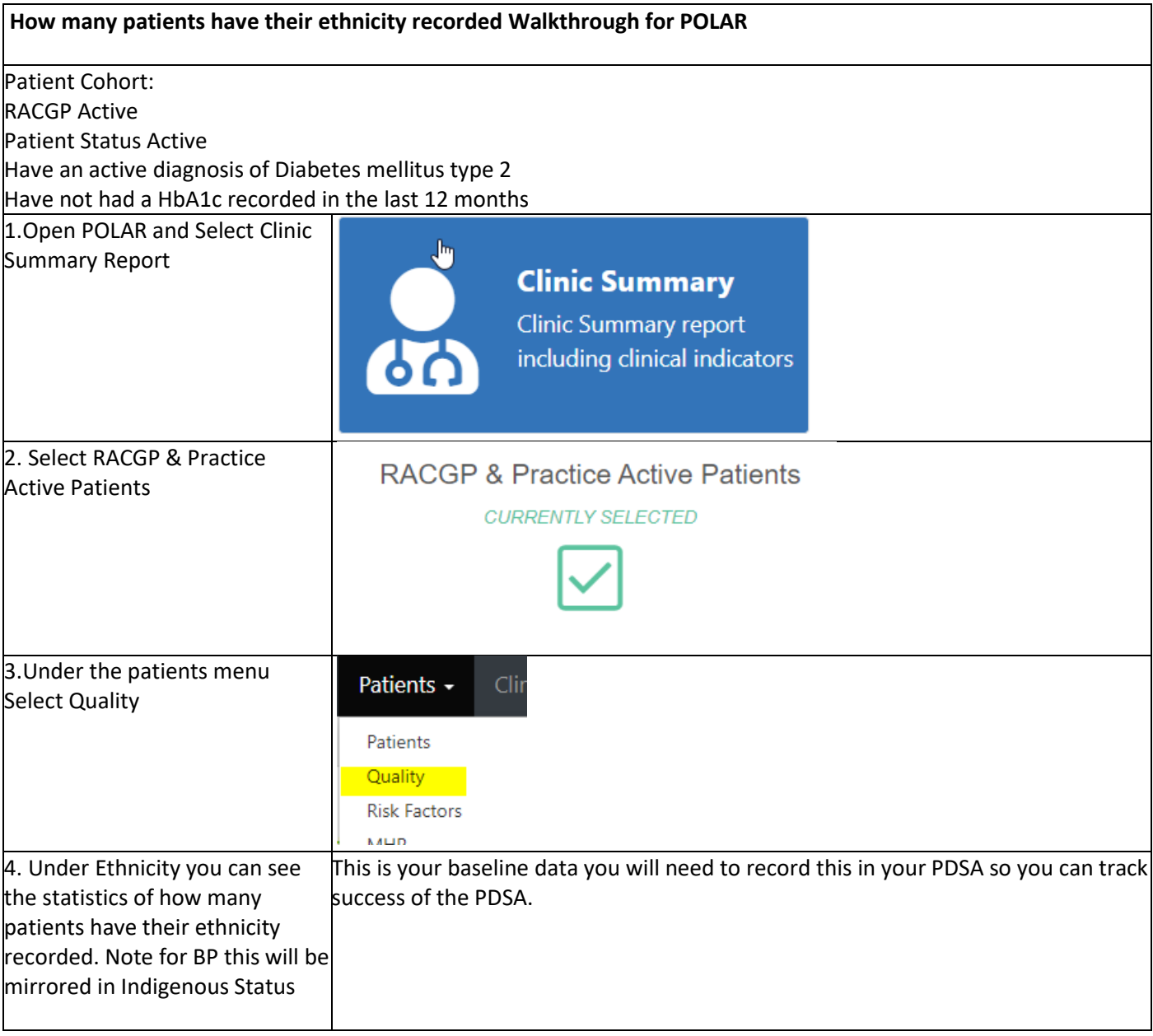